journal of the North American Cartographic Information Society

## cartographic

## perspectives

Number 19, Fall 1994

| in this issue                                                                                                    |    |
|----------------------------------------------------------------------------------------------------|----|
| MESSAGES                                                                                                    | 1  |
| <b>FEATURED ARTICLES</b><br>Designing animated maps for a multimedia encyclopedia<br><i>David DiBiase</i>                                                                                                    | 3  |
| Proactive graphics for exploratory visualization of biogeographical data <i>Barbara P. Buttenfield and Christopher R. Weber</i>                                                                                     | 8  |
| The armchair traveler plugs in: multimedia cartography as a visual supplement to travel writing <i>Shannon Des Roches</i>                                                                                           | 20 |
| Using high-resolution digital scans in multimedia cartographic applications <i>David W. Tilton</i>                                                                                                    | 26 |
| Creating interactive media on CD-ROM<br>Sona Karentz Andrews                                                                                                    | 31 |
| <b>CARTOGRAPHY BULLETIN BOARD</b><br>Multimedia cartography at the Univ. of WiscMilwaukee<br>Multimedia at Penn State<br>Macromedia DIRECTOR 4.0: an overview<br>LINKWAYLIVE: an authoring tool for DOS and Windows | 40 |
| <b>TECHNICAL NOTES</b><br><i>Mosaic and the World Wide Web</i>                                                                                                    | 44 |
| CARTOGRAPHIC EVENTS                                                                                                    | 47 |
| table of contents continued on page 2                                                                                                    |    |

## messages

## MESSAGE FROM THE EDITOR

It has been over 5 years (March of 1989) since the first issue of Cartographic Perspectives was published. Since that time *CP* has become a primary contributor to the dissemination and advancement of cartographic information. Two years ago we adopted a blind review process for articles and every attempt is made to review them within a few months. We strongly believe that in a rapidly evolving field such as ours that it is critical to disseminate the ideas and work of scholars and practitioners in a timely fashion (before the information is stale and out-ofdate). To this end, we have made a commitment to publish accepted manuscripts within one year or less of their acceptance date.

You will notice that this issue of *CP* marks our second color issue (Spring 1993 issue was the first) and we still plan to publish one color issue per year (at no colorpage charge to the authors). Other changes over the last year include an increase in the number of articles and pages per issue. By far, however, the biggest change and challenge for *CP* comes with this issue (although we have been

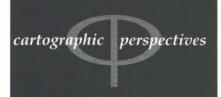

journal of the North American Cartographic Information Society

*Editor:* **Dr. Sona Karentz Andrews** Department of Geography 208 Sabin Hall 3413 N. Downer Avenue Univ. of Wisconsin-Milwaukee Milwaukee, WI 53211 (414) 229-4872 fax: (414) 229-3981 e-mail: sona@csd.uwm.edu.

Assistant Editor David W. Tilton Department of Geography Univ. of Wisconsin-Milwaukee Milwaukee, WI 53211 e-mail: tilton@csd.uwm.edu.

> Copy Editor Gretchen Papazian

ISSN 1048-9085 Cartographic Perspectives is published triannually

table of contents continued

| REVIEWS                        |    |
|--------------------------------|----|
| Historical Atlas of Canada.    | 48 |
| Volume II                      |    |
| reviewed by John H. Long       |    |
| Atlas of the Pacific Northwest | 49 |
| reviewed by Joseph Poracsky    |    |
| Maps are Territories: Science  | 51 |
| is an Atlas                    |    |
| reviewed by Mark Warhus        |    |
| Mapmakers of the Sixteenth     | 53 |
| Century and Their Maps         |    |
| reviewed by Clinton R. Edward  | ls |
| ANNOUNCEMENTS                  | 54 |
|                                |    |
| NACIS NEWS                     | 55 |
|                                |    |

known to say that for every issue we have done). Four of the articles discuss the development of multimedia prototypes on a Macintosh. We have provided these interactive, graphic supplements in electronic form via the internet on anonymous ftp.

The ftp host is: *alpha2.csd.uwm.edu* Username: *anonymous* 

The password is your entire e-mail address.

To get the files type the following: cd pub/cartographic\_perspectives

To retrieve individual files type: *get filename* (where *filename* is the prototype file name). The file names are:

aspens.sea.hqx (The prototype accompanying "Proactive Graphics for Exploratory Visualization of Biographical Data")

*malaria\_dreams.sea.hqx* (The prototype accompanying "The Armchair Traveler Plugs in: Multimedia Cartography as a Visual Supplement to Travel Writing")

*archive.sea.hqx* (The prototype accompanying "Creating Interactive Media on CD-ROM" and "Using High-Resolution Digital Scans in Multimedia Cartographic Applications")

A ReadMe file is also available for each prototype. The files should be downloaded as an ASCII transfer. You need to have a Binhex converter on your Mac (Binhex 4.0 or StuffIt Expander). Once a file has been un-Binhexed it is self-extracting, executable, and does not require Macromedia DIRECTOR to be resident. Once you have downloaded the files to your computer (you are on your own here) you can play them by double clicking on the application icons. The files will be available on anonymous ftp until January 1, 1995 after which date requests for the files via the internet need to be made to the Editor (sona@csd. uwm.edu).

The prototypes were created using Macromedia DIRECTOR. The system requirements are a Macintosh (sorry to you DOS and Windows types) running System 7 (or later), 4 MB of free RAM, and a 13" color monitor (*malaria\_dreams. sea.hqx* will also run on a 9" screen. The *archive.sea.hqx* file requires 16 or 24 bit.).

If you are unable to ftp you can get the prototypes on four 3.5" floppy disks (Macintosh format). Send requests to the Editor along with a check (payable to NACIS) for \$12.

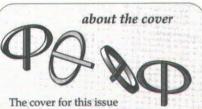

was designed and produced by Kristin Watson and Glen Pawelski, both of The H.M. Gousha Company. The image was generated on a Macintosh computer using Terra Data's GEOCART projection software. The geographic base was projected as a Lambert Azimuthal Equal-Area and then exported as an Adobe ILLUSTRATOR 1.1 file. The outline of North America was opened in Adobe ILLUSTRATOR 5.0, the lines were joined, the continents were filled with a light gray color, and the background was filled with black. The EPS file was then opened in Adobe PHOTOSHOP 2.5. where the speckle was added to the image and the lightness and contrast tool was used to adjust the values. A rectangular area was then selected and lightened with the levels dialog box. The image was saved as an EPS file and placed back into ILLUSTRA-TOR where it was added to the rest of the design. The final image was opened in QUARK XPRESS 3.3. The color used for the cover is Pantone 3025 C

Macintosh is a trademark of Apple Computers, Inc., Adobe PHOTOSTHOP and ILLUSTRATOR are trademarks of Adobe Systems, Inc., GEOCART is a trademark of Terra Data, Inc., QUARK XPRESS is a trademark of Quark, Inc.